### **Elemental License Plate Activity**

### **TASK:**

Design and Create a Name License Plate using the Periodic Table

### **Procedure:**

- 1. Look on the class resource tab on the CTLS platform to find the class periodic table or an electronic periodic table:<https://www.rsc.org/periodic-table/>
- 2. Using a Periodic Table locate the elements whose symbols are found in your name.
- 3. You can not alter the symbols as they are found on the periodic table.
- 4. You have 2 choices:
	- a. On a sheet of paper, write down the information inside the box of each element you are going to use.
	- b. Open a Word document and copy the images for each elements box you will be using.
- 5. You need to arrange the element boxes in the order of your name.
- 6. You are to highlight or color the letter(s) from the symbol you are using to spell your name.
- 7. Try to use as many different element symbols as you can.
- 8. See the sample below for guidance.

# **Mrs Meeks**

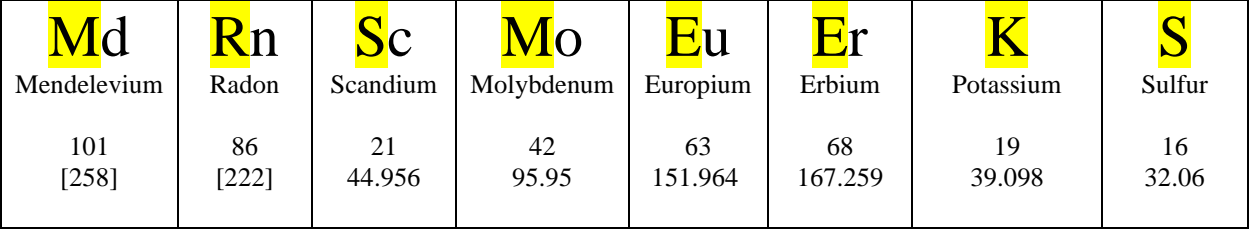

# Have your license plate completed by tomorrow